# **RIKCAD8**

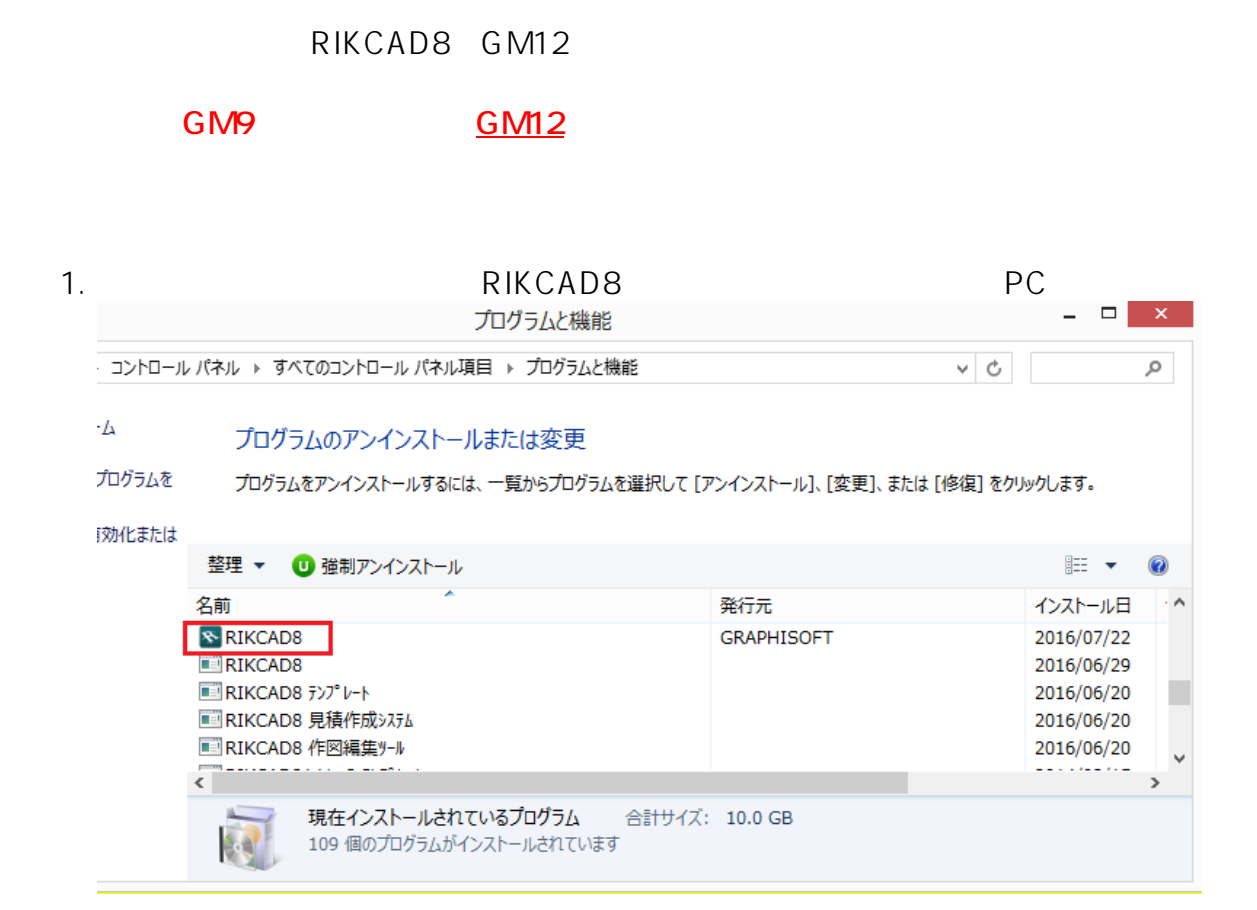

### $2.$

## 3. RIKCAD8 GM9 V8SYS

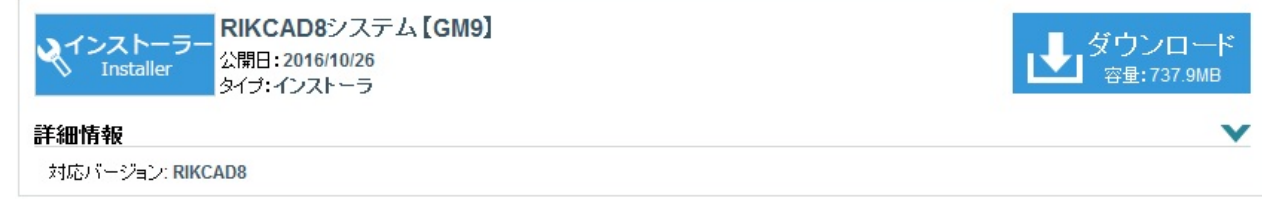

 $4.$ 

5. RIKCAD

## **RIKCAD8**

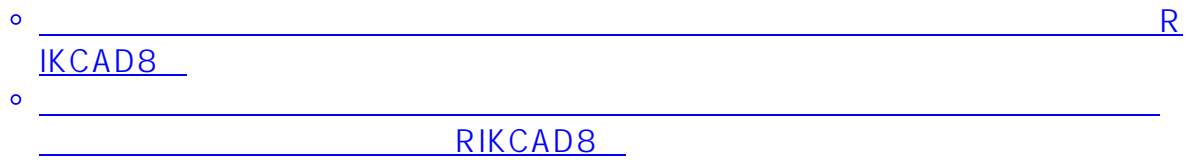

o RIKCAD8

ID: #1681

 $: 2018 - 12 - 1309.52$ 

製作者: 大木本